## Addieren von 8bit Dualzahlen und Umwandlung in Dezimalzahl. Ergebnisse max. bis 1111 1111(Dual) bzw. 255(Dezimal). **Name: Klasse: Datum:**

**Aufgabe 1.)**

**Addiere und wandle in Dezimalzahl um.**

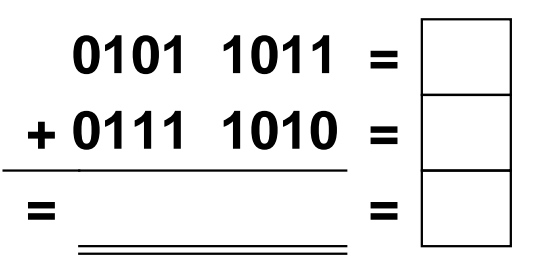

**Aufgabe 4.)**

**Addiere und wandle in Dezimalzahl um.**

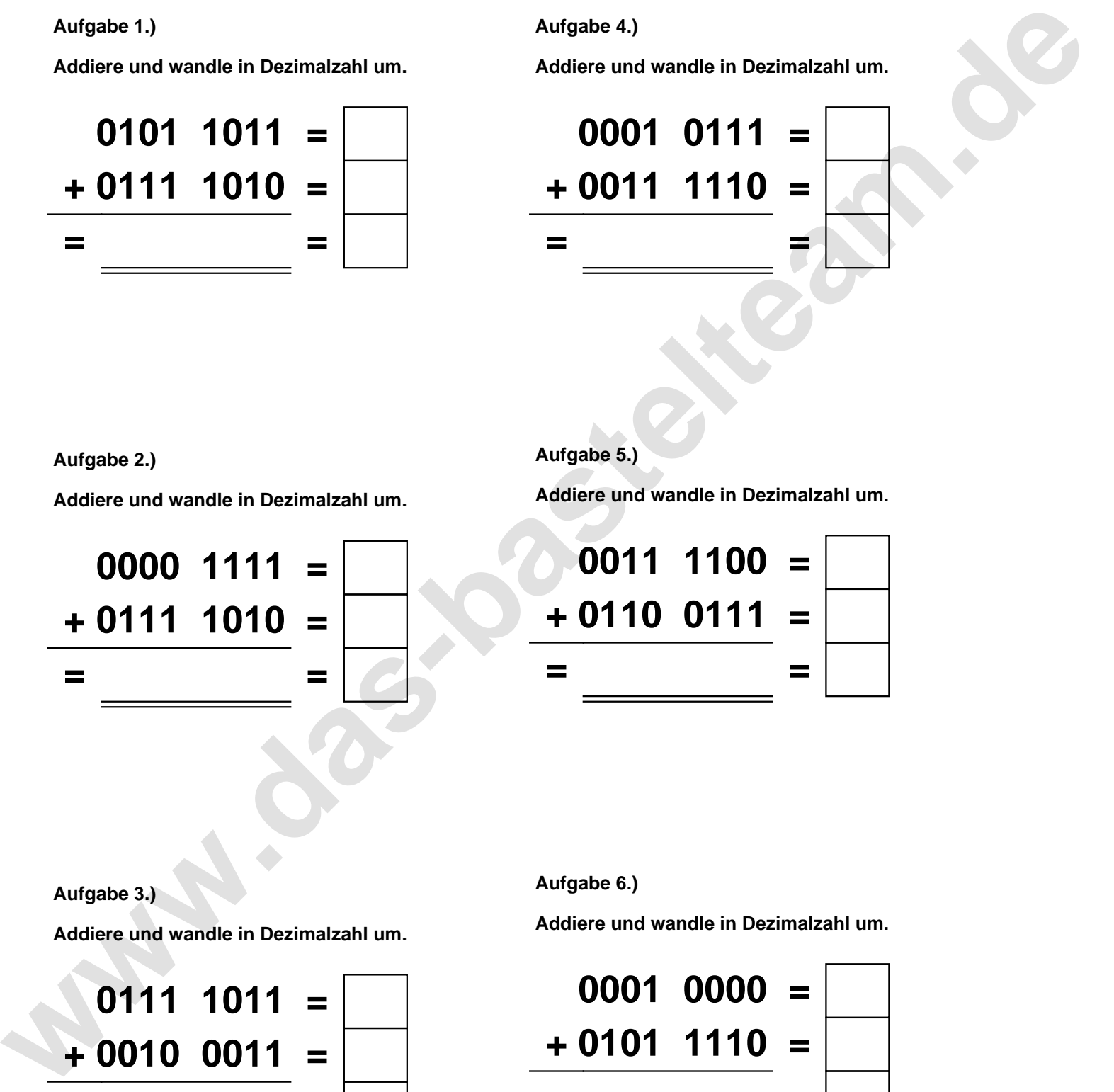

**Aufgabe 2.)**

**Addiere und wandle in Dezimalzahl um.**

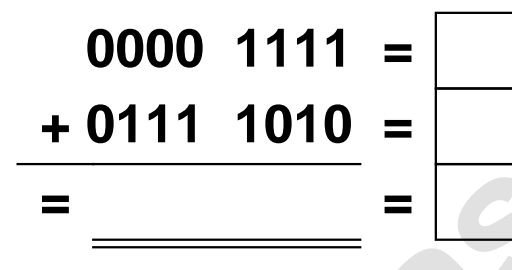

**Aufgabe 5.)**

**Addiere und wandle in Dezimalzahl um.**

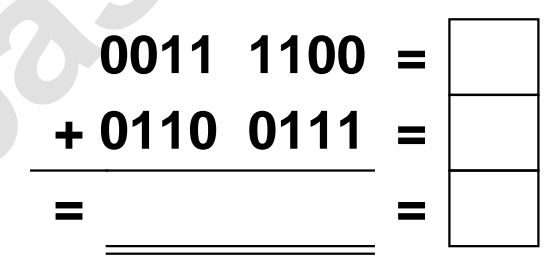

**Aufgabe 3.)**

**Addiere und wandle in Dezimalzahl um.**

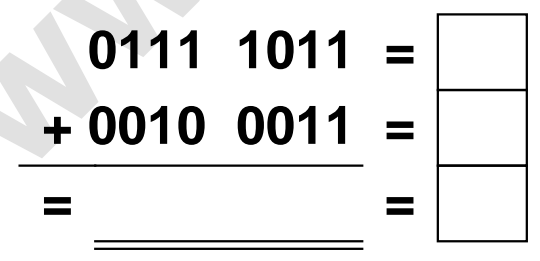

**Aufgabe 6.)**

**Addiere und wandle in Dezimalzahl um.**

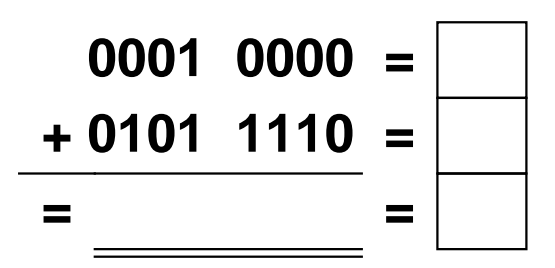

Addieren von 8bit Dualzahlen und Umwandlung in Dezimalzahl. Ergebnisse max. bis 1111 1111(Dual) bzw. 255(Dezimal). **Lösungen**

**Aufgabe 1.)**

**Addiere und wandle in Dezimalzahl um.**

$$
0101 \quad 1011 = \boxed{91}
$$
  
+ 0111 \quad 1010 = \boxed{122}  
= 1101 \quad 0101 = \boxed{213}

## **Aufgabe 4.)**

**Addiere und wandle in Dezimalzahl um.**

$$
\begin{array}{rcl}\n0001 & 0111 & = & 23 \\
\hline\n+ 0011 & 1110 & = & 62 \\
\hline\n= 0101 & 0101 & = & 85\n\end{array}
$$

**Aufgabe 5.)**

**Addiere und wandle in Dezimalzahl um.**

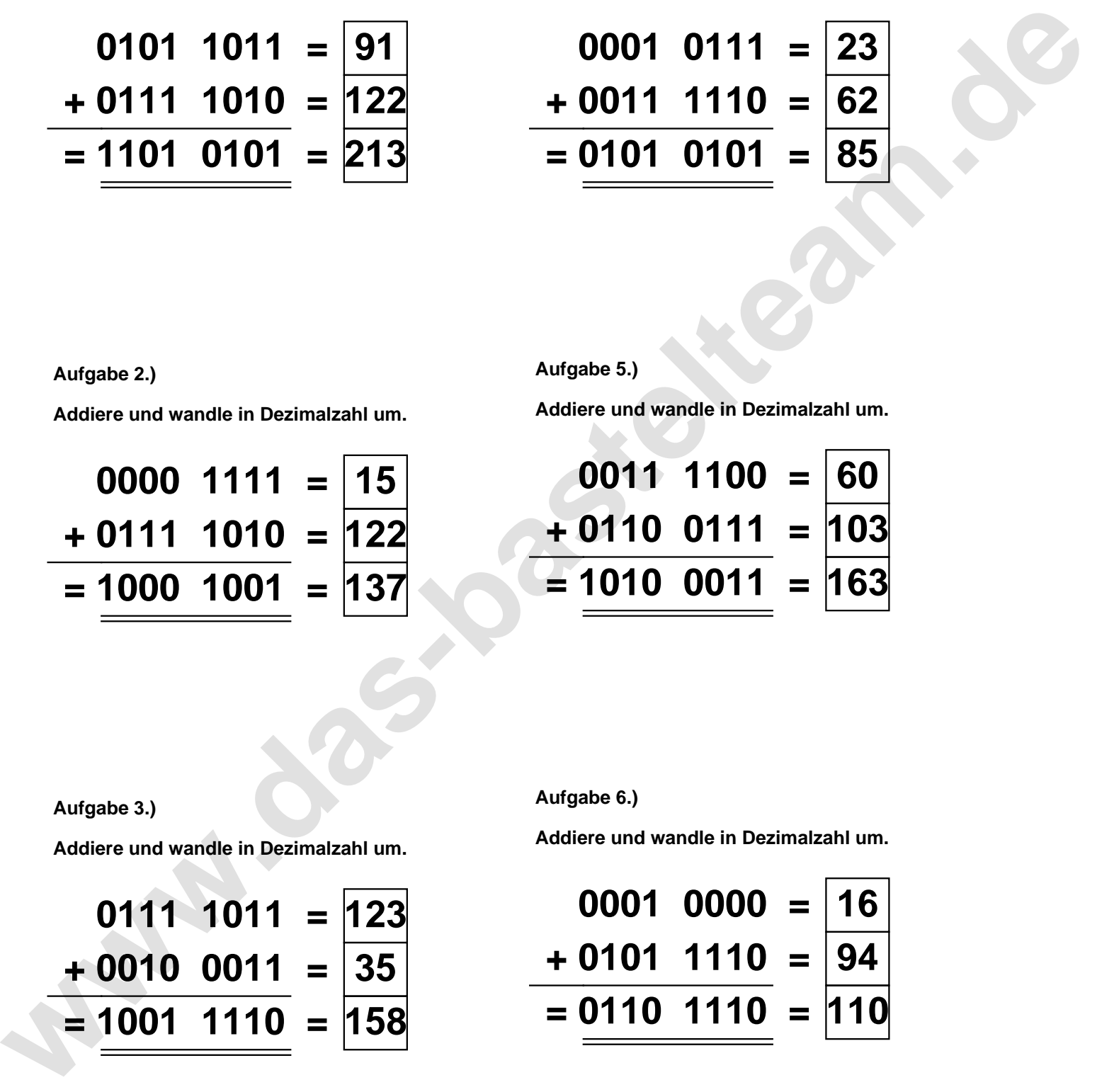

**Aufgabe 2.)**

**Aufgabe 3.)**

**Addiere und wandle in Dezimalzahl um.**

$$
0000 \quad 1111 = \boxed{15} \n+ 0111 \quad 1010 = \boxed{122} \n= \boxed{1000 \quad 1001} = \boxed{137}
$$

**Aufgabe 6.)**

**Addiere und wandle in Dezimalzahl um.**

$$
0111 \quad 1011 = 123
$$
  
+ 0010 \quad 0011 = 35  
= 1001 \quad 1110 = 158

**Addiere und wandle in Dezimalzahl um.**

$$
0001 \quad 0000 = 16
$$
\n
$$
+ 0101 \quad 1110 = 94
$$
\n
$$
= 0110 \quad 1110 = 110
$$